## МИНИСТЕРСТВО НАУКИ И ВЫСШЕГО ОБРАЗОВАНИЯ РОССИЙСКОЙ ФЕДЕРАЦИИ Федеральное государственное бюджетное образовательное учреждение высшего образования «КУБАНСКИЙ ГОСУДАРСТВЕННЫЙ УНИВЕРСИТЕТ» Факультет компьютерных технологий и прикладной математики

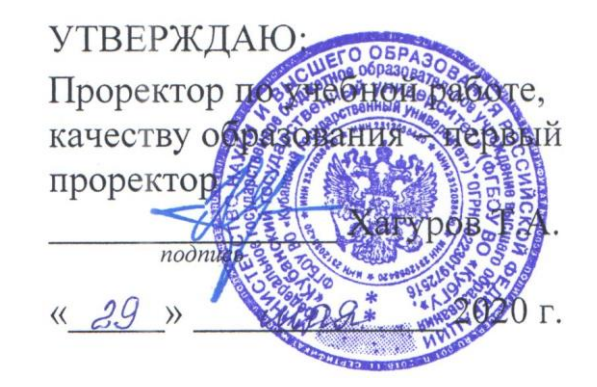

# **РАБОЧАЯ ПРОГРАММА ДИСЦИПЛИНЫ Машинное обучение**

Направление подготовки 02.03.03 Математическое обеспечение и администрирование информационных систем

Профиль Технология программирования

Форма обучения очная

Квалификация бакалавр

Краснодар 2020

Рабочая программа дисциплины *Машинное обучение* составлена в соответствии с Федеральным государственным образовательным стандартом высшего образования направлению подготовки 02.03.03 Математическое обеспечение и администрирование информационных систем (Технология программирования)

Программу составил(и):

А.М. Савина, преподаватель кафедры интеллектуальных информационных систем

Рабочая программа дисциплины утверждена на заседании кафедры интеллектуальных информационных систем протокол № 8 от «22» мая 2020г.

И.о. заведующего кафедрой Юнов С.В.

Рабочая программа обсуждена на заседании кафедры интеллектуальных информационных систем протокол № 8 от «22» мая 2020г.

И.о. заведующего кафедрой Юнов С.В

Утверждена на заседании учебно-методической комиссии факультета компьютерных технологий и прикладной математики протокол № 2 «22» мая 2020г.

Председатель УМК факультета Коваленко А.В.

подпись

подпись

подпись

 $\overline{\mathscr{L}}$ 

## **1. ЦЕЛИ И ЗАДАЧИ УЧЕБНОЙ ДИСЦИПЛИНЫ**

#### **1.1 Цель и задачи дисциплины**

**Цели** изучения дисциплины определены государственным образовательным стандартом высшего образования и соотнесены с общими целями ООП ВО по направлению подготовки 02.03.03 Математическое обеспечение и администрирование информационных систем (Технология программирования), в рамках которой преподается дисциплина.

Целью освоения учебной дисциплины «Машинное обучение» является развитие профессиональных компетентностей приобретения практических навыков разработки и использования машинного обучения, реализующих инновационный характер в высшем образовании.

Задачи дисциплины

1. актуализация и развитие знаний в области машинного обучения;

2. применение научных знаний о машинном обучении в процессе математического обеспечения и администрирования информационных систем;

3. использование машинного обучения в информационных системах;

4. развитие навыков машинного обучения информационных систем;

5. овладение инновационными технологиями и навыками в области машинного обучения.

## **1.2 Место дисциплины (модуля) в структуре образовательной программы**

Дисциплина «Машинное обучение» изучается в 7-м семестре и использует разносторонние знания, полученные в предыдущих семестрах. Преподавание дисциплины ведется в виде лекций, лабораторных и самостоятельных занятий. Большая часть лекционного материала дается в интерактивном режиме. Основная цель лабораторных занятий - углубленное изучение моделей машинного обучения.

Дисциплина «Машинное обучение» направлена на формирование знаний и умений обучающихся разрабатывать и использовать модели машинного обучения для обеспечения и администрирования информационных систем. Обеспечивает способность у обучающихся к теоретико-методологическому анализу методов машинного обучения; формирование компетенций в разработке и использовании моделей машинного обучения. В совокупности изучение этой дисциплины готовит обучаемых, как к различным видам практической деятельности, так и к научно-теоретической, исследовательской деятельности.

## **1.3 Перечень планируемых результатов обучения по дисциплине (модулю), соотнесенных с планируемыми результатами освоения образовательной программы**

Компетенции обучающегося, формируемые в результате освоения курса «Машинное обучение»: ПК-4; ПК-7.

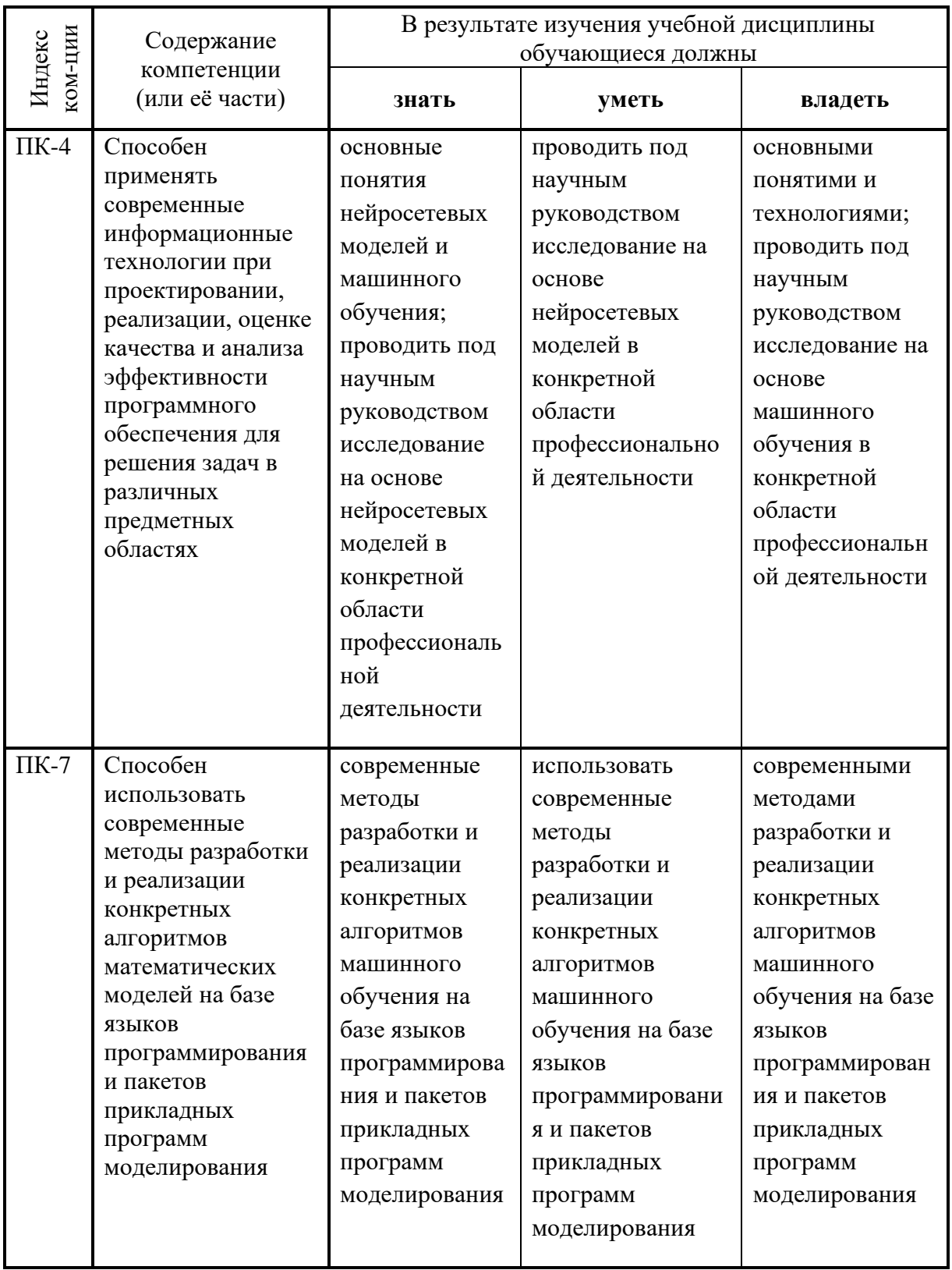

## **2. Структура и содержание дисциплины**

# **2.1 Распределение трудоемкости дисциплины по видам работ**

Общая трудоёмкость дисциплины составляет 4 зач.ед. (144 часов), их

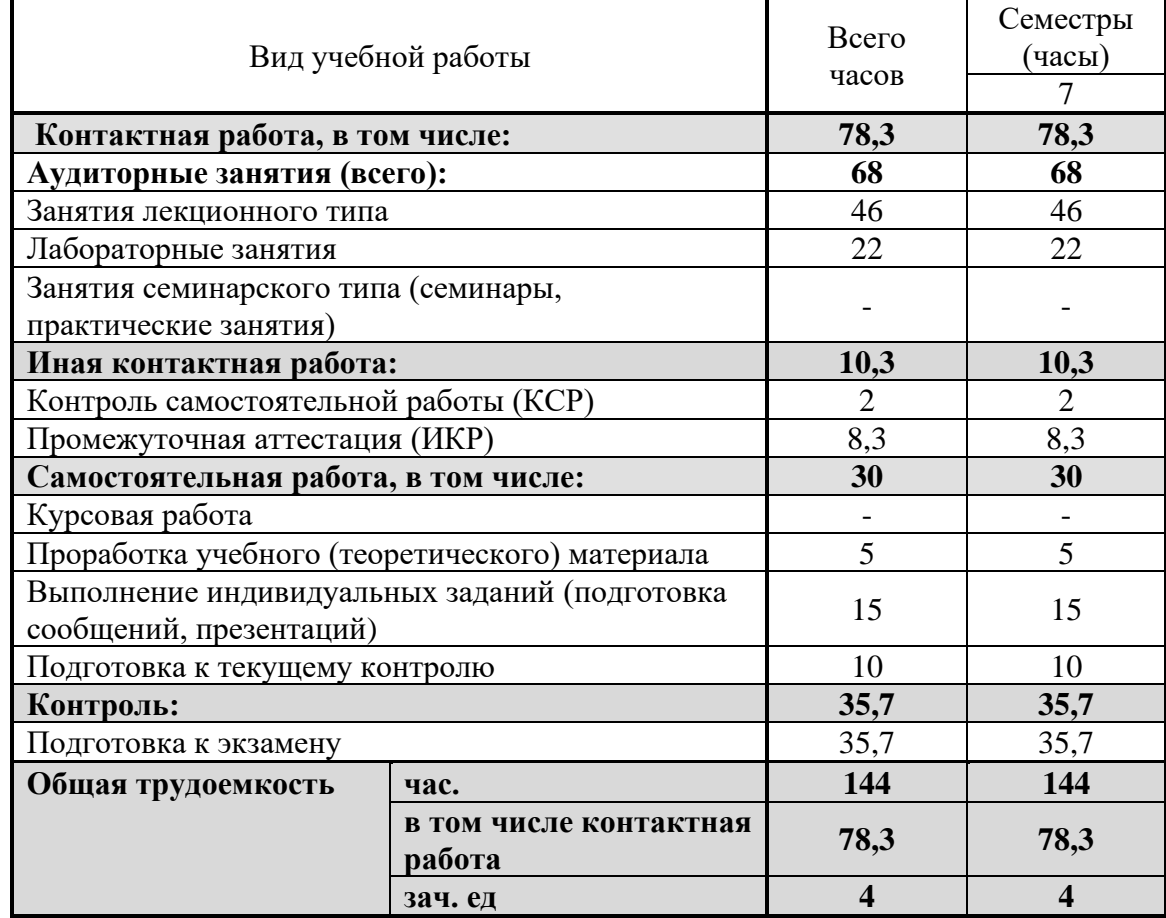

распределение по видам работ представлено в таблице

## **2.2 Структура учебной дисциплины**

Распределение видов учебной работы и их трудоемкости по разделам дисциплины. Разделы дисциплины, изучаемые в 7 семестре

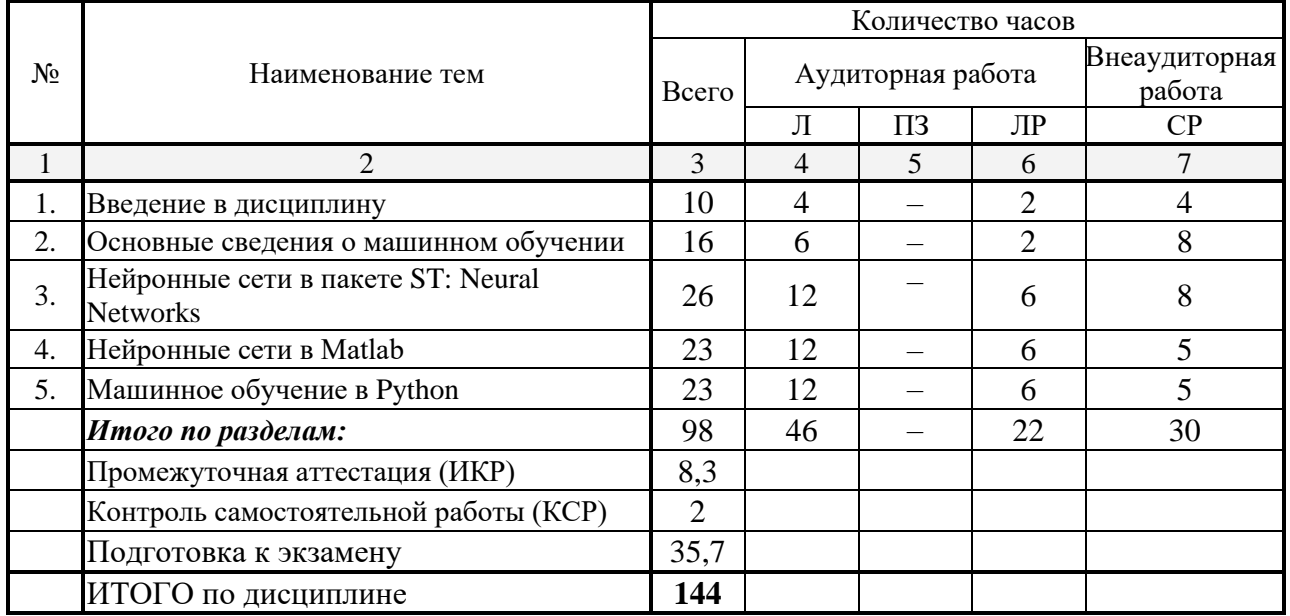

Примечание: Л – лекции, ПЗ – практические занятия / семинары, ЛР – лабораторные занятия, СР – самостоятельная работа студента.

## **2.3 Содержание разделов дисциплины**: **2.3.1 Занятия лекционного типа**

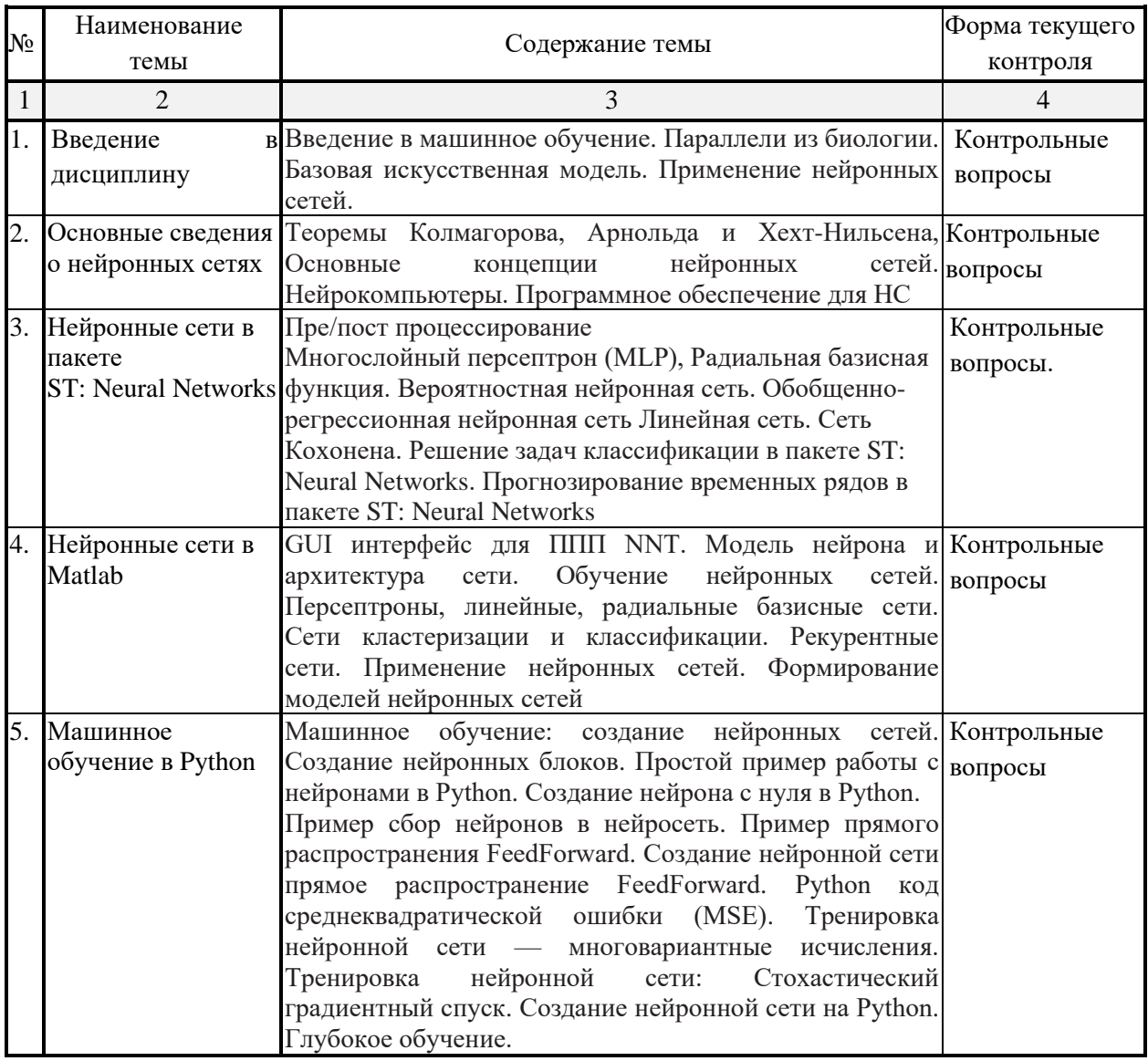

## **2.3.2 Занятия семинарского типа**

Занятия семинарского типа не предусмотрены учебным планом.

## **2.3.3. Лабораторные занятия**

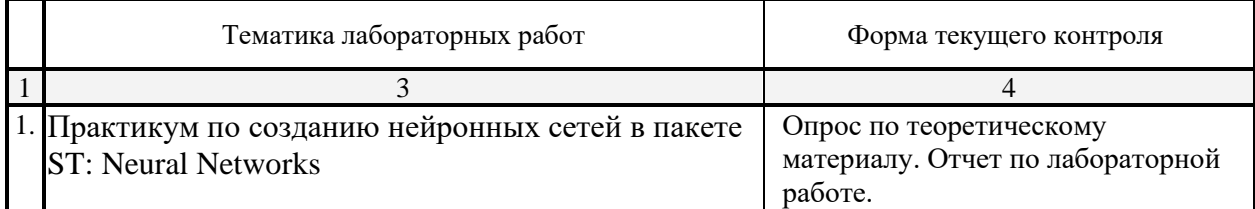

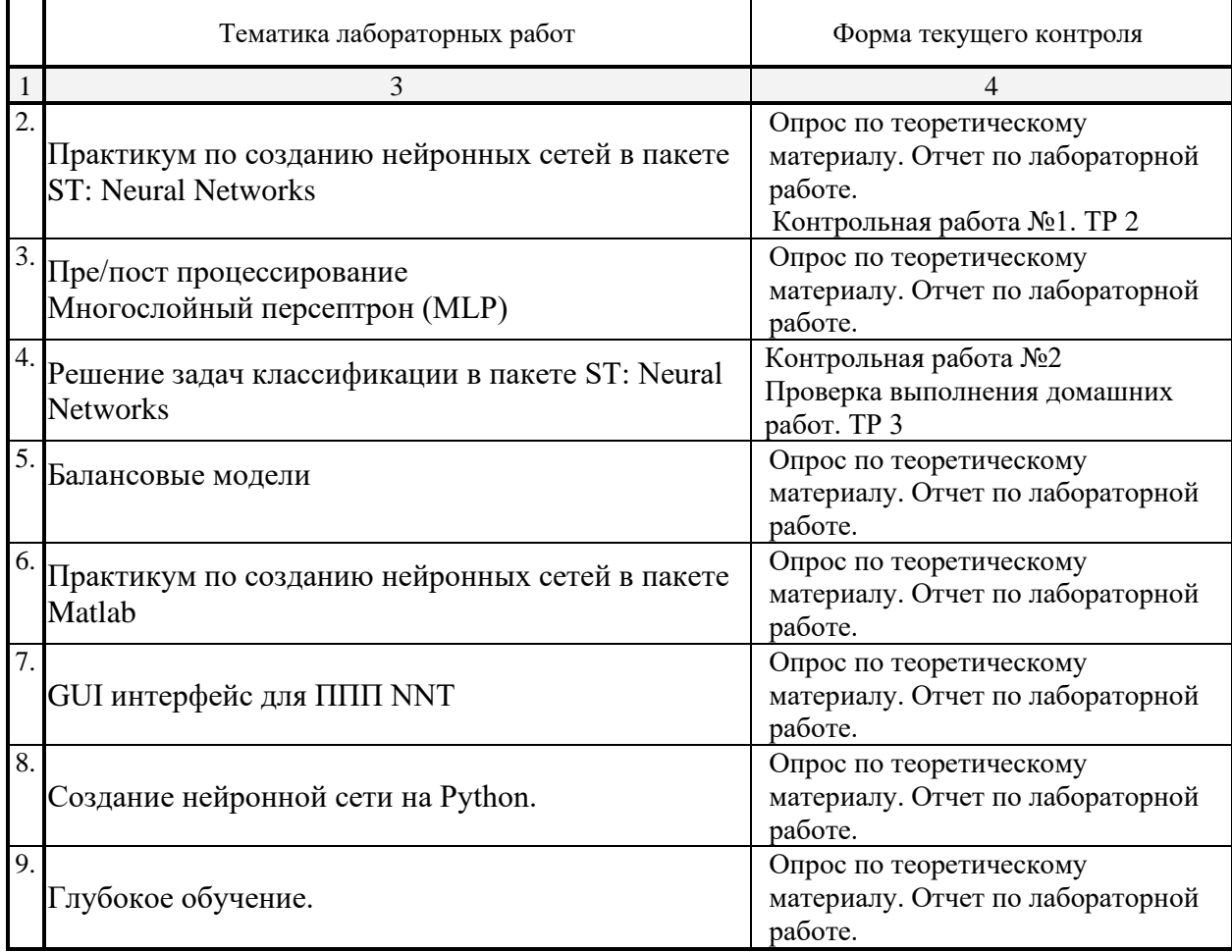

Примечание: ТР – типовой расчет.

## **2.3.4 Курсовые работы – не предусмотрены**

## **2.4 Перечень учебно-методического обеспечения для самостоятельной работы обучающегося по дисциплине**

Целью самостоятельной работы студента является углубление знаний, полученных в результате аудиторных занятий. Вырабатываются навыки самостоятельной работы. Закрепляются опыт и знания, полученные во время лабораторных занятий.

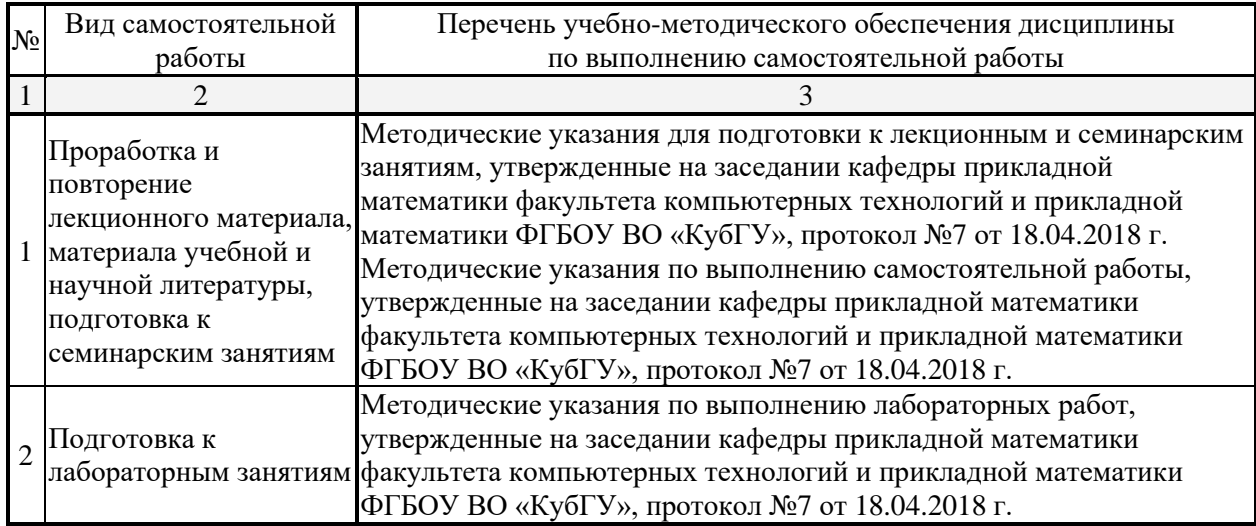

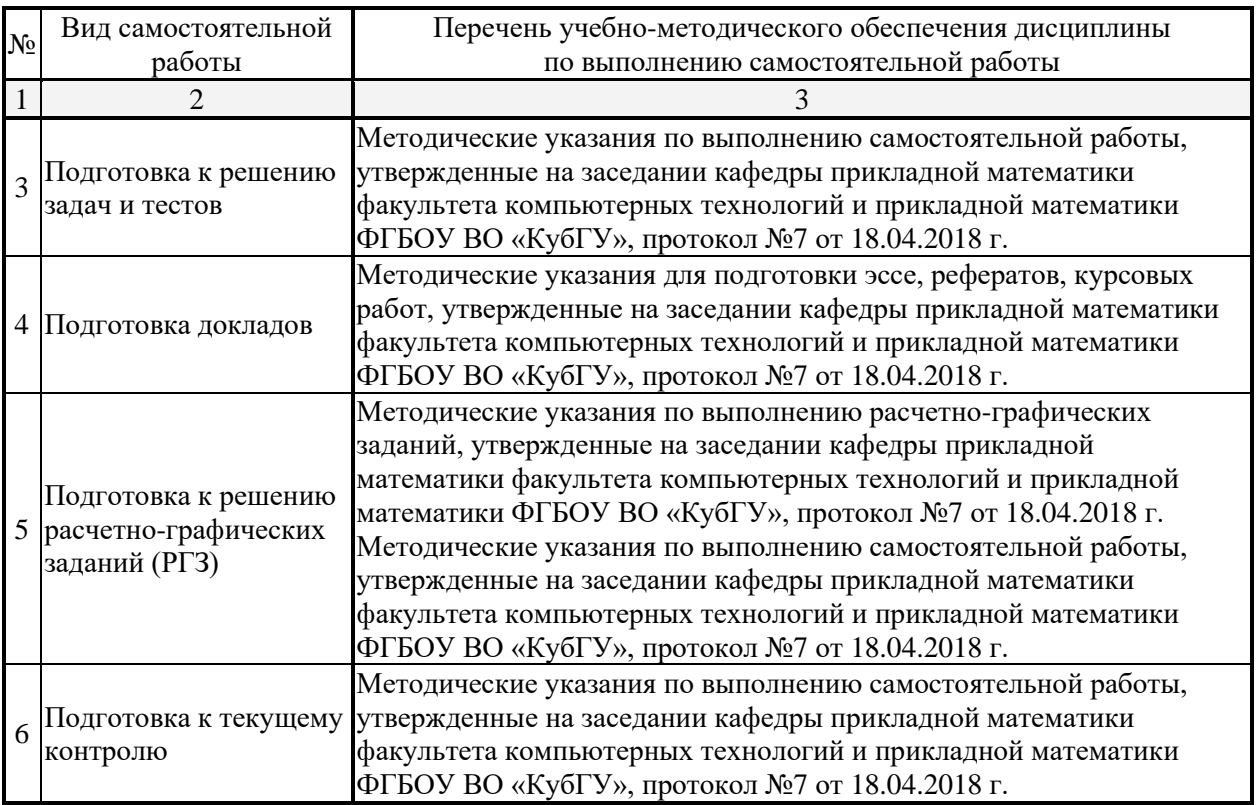

Учебно-методические материалы для самостоятельной работы обучающихся из числа инвалидов и лиц с ограниченными возможностями здоровья (ОВЗ) предоставляются в формах, адаптированных к ограничениям их здоровья и восприятия информации:

Для лиц с нарушениями зрения:

– в печатной форме увеличенным шрифтом,

– в форме электронного документа,

Для лиц с нарушениями слуха:

– в печатной форме,

– в форме электронного документа.

Для лиц с нарушениями опорно-двигательного аппарата:

– в печатной форме,

– в форме электронного документа,

Данный перечень может быть конкретизирован в зависимости от контингента обучающихся.

## **3. Образовательные технологии**

В процессе изучения дисциплины лекции, лабораторные занятия, консультации являются ведущими формами обучения в рамках лекционно-семинарской образовательной технологии.

Лекции излагаются в виде презентации с использованием мультимедийной аппаратуры. Данные материалы в электронной форме передаются студентам.

Основной целью лабораторных занятий является разбор практических ситуаций. Дополнительной целью лабораторных занятий является контроль усвоения пройденного материала. На лабораторных занятиях также осуществляется проверка выполнения заданий.

При проведении лабораторных занятий участники закрепляют пройденный материал путем обсуждения вопросов, требующих особого внимания и понимания, отвечают на вопросы преподавателя и других слушателей, осуществляют решения тестов, направленных на повторение лекционного материала и нормативных документов по изучаемой тематике, выполняют решение задач, которые способствуют развитию практических навыков в области изучаемой дисциплины.

В число видов работы, выполняемой слушателями самостоятельно, входят:

1) поиск и изучение литературы по рассматриваемой теме;

2) поиск и анализ научных статей, монографий по рассматриваемой теме.

Интерактивные образовательные технологии, используемые в аудиторных занятиях: при реализации различных видов учебной работы (лекций и практических занятий) используются следующие образовательные технологии: дискуссии, презентации, конференции. В сочетании с внеаудиторной работой они создают дополнительные условия формирования и развития требуемых компетенций обучающихся, поскольку позволяют обеспечить активное взаимодействие всех участников. Эти методы способствуют личностно-ориентированному подходу.

Все перечисленные виды и формы учебной работы и текущего контроля направлены на формирование у обучающихся профессиональных компетенций, предусмотренных при планировании результатов обучения по дисциплине и соотнесенных с планируемыми результатами освоения образовательной программы.

Для инвалидов и лиц с ограниченными возможностями здоровья устанавливается особый порядок освоения указанной дисциплины. В образовательном процессе используются социально-активные и рефлексивные методы обучения, технологии социокультурной реабилитации с целью оказания помощи в установлении полноценных межличностных отношений с другими студентами, создании комфортного психологического климата в студенческой группе. Вышеозначенные образовательные технологии дают наиболее эффективные результаты освоения дисциплины с позиций актуализации содержания темы занятия, выработки продуктивного мышления, терминологической грамотности и компетентности обучаемого в аспекте социальнонаправленной позиции будущего бакалавра, и мотивации к инициативному и творческому освоению учебного материала.

## **4. Оценочные средства для текущего контроля успеваемости и промежуточной аттестации**

Освоение дисциплины предполагает две основные формы контроля – текущая и промежуточная аттестация.

Текущий контроль успеваемости осуществляется в течение семестра, в ходе повседневной учебной работы и предполагает овладение материалами лекций, литературы, программы, работу студентов в ходе проведения практических занятий, а также систематическое выполнение тестовых работ, решение практических задач и иных заданий для самостоятельной работы студентов. Данный вид контроля стимулирует у студентов стремление к систематической самостоятельной работе по изучению дисциплины. Он предназначен для оценки самостоятельной работы слушателей по решению задач, выполнению практических заданий, подведения итогов тестирования. Оценивается также активность и качество результатов практической работы на занятиях, участие в дискуссиях, обсуждениях и т.п. Индивидуальные и групповые самостоятельные, аудиторные, контрольные работы по всем темам дисциплины организованы единообразным образом. Для контроля освоения содержания дисциплины используются оценочные средства. Они направлены на определение степени сформированности компетенций.

Промежуточная аттестация студентов осуществляется в рамках завершения изучения дисциплины и позволяет определить качество усвоения изученного материала, предполагает контроль и управление процессом приобретения студентами необходимых знаний, умения и навыков, определяемых по ФГОС ВО по соответствующему направлению подготовки в качестве результатов освоения учебной дисциплины.

Оценочные средства для инвалидов и лиц с ограниченными возможностями здоровья выбираются с учетом их индивидуальных психофизических особенностей.

– при необходимости инвалидам и лицам с ограниченными возможностями здоровья предоставляется дополнительное время для подготовки ответа на экзамене;

– при проведении процедуры оценивания результатов обучения инвалидов и лиц с ограниченными возможностями здоровья предусматривается использование технических средств, необходимых им в связи с их индивидуальными особенностями;

– при необходимости для обучающихся с ограниченными возможностями здоровья и инвалидов процедура оценивания результатов обучения по дисциплине может проводиться в несколько этапов.

Процедура оценивания результатов обучения инвалидов и лиц с ограниченными возможностями здоровья по дисциплине (модулю) предусматривает предоставление информации в формах, адаптированных к ограничениям их здоровья и восприятия информации:

Для лиц с нарушениями зрения:

– в печатной форме увеличенным шрифтом,

– в форме электронного документа.

Для лиц с нарушениями слуха:

– в печатной форме,

– в форме электронного документа.

Для лиц с нарушениями опорно-двигательного аппарата:

– в печатной форме,

– в форме электронного документа.

Данный перечень может быть конкретизирован в зависимости от контингента обучающихся.

#### **4.1 Оценочные средства для текущего контроля успеваемости**

## **4.1.1. Вопросы контрольного опроса в рамках занятий лекционного и семинарского типа**

*Контрольные вопросы по темам: Введение в дисциплину, Основные сведения о машинном обучении, Нейронные сети в пакете ST: Neural Networks, Нейронные сети в Matlab*

- 1. Преимущества нейронных сетей.
- 2. Введение в нейронные сети.
- 3. Этапы развития нейронных сетей.
- 4. Параллели из биологии. Известные типы сетей.
- 5. Базовая искусственная модель.
- 6. Определение искусственного нейрона.
- 7. Функции активации.
- 8. Применение нейронных сетей: распознавание образов, прогнозирование.
- 9. Применение нейронных сетей: кластеризация, классификация.
- 10. Применение нейронных сетей: аппроксимация, управление.
- 11. Теорема Колмогорова-Арнольда.
- 12. Работа Хехт-Нильсена.
- 13. Математическое описание работы нейронной сети.
- 14. Сбор данных для нейронной сети.
- 15. Отбор переменных и понижение размерности.
- 16. Этапы решения задач.
- 17. Классификация задач.
- 18. Аппаратная реализация нейронных сетей.
- 19. Программы моделирования искусственных нейронных сетей.
- 20. Обучение многослойного персептрона.
- 21. Алгоритм обратного распространения.
- 22. Переобучение и обобщение. Отбор данных.
- 23. Как обучается многослойный персептрон.
- 24. Радиальная базисная функция. Основные принципы.
- 25. Вероятностная нейронная сеть. PNN-сети.
- 26. Обобщенно-регрессионная нейронная сеть (GRNN).
- 27. Линейная сеть.
- 28. Нейро-генетический алгоритм отбора входных данных.
- 29. Управляемое и неуправляемое обучение обучение с учителем и без.
- 30. Задачи классификации.
- 31. Сеть Кохонена. Топологическая карта.
- 32. Решение задач классификации различными типами нейронных сетей.
- 33. Таблица статистик классификации.
- 34. Пороги принятия и отвержения решений.
- 35. Решение задач регрессии в пакете ST: Neural Networks.
- 36. Задачи анализа временных рядов. Прогнозирование будущих значений временных рядов.
- 37. Прогнозирование временных рядов в пакете ST: Neural Networks.
- 38. Графический интерфейс пользователя для Neural Networks Toolbox в системе Matlab.
- 39. Простой нейрон. Функция активации.
- 40. Нейрон с векторным входом.
- 41. Архитектура нейронных сетей.
- 42. Создание, инициализация и моделирование сети.
- 43. Процедуры адаптации и обучения. Методы обучения. Алгоритмы обучения.
- 44. Персептроны, линейные, радиальные базисные сети.
- 45. Сети кластеризации и классификации
- 46. Самоорганизующиеся нейронные сети. LVQ-сети.
- 47. Сети Элмана. Сети Хопфилда.
- 48. Аппроксимация и фильтрация сигналов. Системы управления.
- 49. Вычислительная модель нейронной сети.
- 50. Формирование моделей нейронных сетей. Применение системы Simulink.

#### *Перечень компетенций, проверяемых оценочным средством:*

ПК-4 Способен применять современные информационные технологии при проектировании, реализации, оценке качества и анализа эффективности программного обеспечения для решения задач в различных предметных областях.

ПК-7 *Знает* современные методы разработки и реализации конкретных алгоритмов нейросетевых моделей на базе языков программирования и пакетов прикладных программ моделирования

## Критерии оценки:

«неудовлетворительно» – если студент не знает значительной части материала изучаемой темы, допускает существенные ошибки, с большими затруднениями отвечает по заданному вопросу темы;

«удовлетворительно» – студент демонстрирует фрагментарные представления о содержании изучаемой темы, усвоил только основной материал, но не знает отдельных деталей, допускает неточности, недостаточно правильные формулировки, нарушает последовательность в изложении программного материала;

«хорошо» – студент демонстрирует общие знания по теме семинара, твердо знает

материал по теме, грамотно и по существу излагает его, не допускает существенных неточностей в ответе на вопрос, может правильно применять теоретические положения;

«отлично» – студент демонстрирует глубокие и прочные системные знания по изучаемой теме, исчерпывающе, последовательно, грамотно и логически стройно излагает ответ, не затрудняется с ответом при видоизменении вопроса, умеет самостоятельно обобщать и излагать материал, не допуская ошибок.

## **4.1.2. Контрольные работы по учебной дисциплине**

*1 Пре/пост процессирование. Многослойный персептрон (MLP)*

Задание 1. Создать нейронную сеть для решения задачи XOR в пакете ST: Neural Networks.

Задание 2. Создать нейронную сеть для аппроксимации функции в пакете ST: Neural Networks.

Задание 3. Создать нейронную сеть для аппроксимации функции в пакете ST: Neural Networks.

Задание 4. Создать нейронную сеть для решения задачи классификации цветов Ириса в пакете ST: Neural Networks.

Задание 5. Создать нейронную сеть для аппроксимации функции в пакете ST: Neural Networks.

Задание 6. Создать нейронную сеть для аппроксимации функции в пакете ST: Neural Networks.

Задание 7. Создать нейронную сеть для решения задачи регрессии цветов Ириса в пакете ST: Neural Networks.

Задание 8. Создать нейронную сеть для аппроксимации функции в пакете ST: Neural Networks.

*2 Радиальная базисная функция. Вероятностная нейронная сеть. Обобщеннорегрессионная нейронная сеть. Линейная сеть.*

Задание 1.

Создать нейронную сеть радиальной базисной функции для решения задачи регрессии цветов Ириса в пакете ST: Neural Networks.

Задание 2.

Создать вероятностную нейронную сеть для решения задачи классификации цветов Ириса в пакете ST: Neural Networks.

Задание 3.

Создать обобщенно-регрессионную нейронную сеть для решения задачи регрессии цветов Ириса в пакете ST: Neural Networks.

Задание 4.

Создать линейную нейронную сеть для решения задачи регрессии цветов Ириса в пакете ST: Neural Networks.

Задание 5.

Создать нейронную сеть радиальной базисной функции для аппроксимации функции в

пакете ST: Neural Networks. Сравнить результат с многослойным персептроном.

Задание 6.

Создать нейронную сеть радиальной базисной функции для аппроксимации функции в пакете ST: Neural Networks. Сравнить результат с многослойным персептроном.

Задание 7.

Создать нейронную сеть радиальной базисной функции для аппроксимации функции в пакете ST: Neural Networks. Сравнить результат с многослойным персептроном.

## *3 Сеть Кохонена*

*Задание 1.* 

*Создать нейронную сеть Кохонена для решения задачи кластеризации цветов Ириса в пакете ST: Neural Networks. Построить топологическую карту.*

*Задание 2.* 

*Создать нейронную сеть Кохонена для решения задачи кластеризации строительных предприятий Краснодарского края в пакете ST: Neural Networks. Построить топологическую карту.*

*Задание 3.* 

*Создать нейронную сеть Кохонена для решения задачи кластеризации сельскохозяйственных предприятий Краснодарского края в пакете ST: Neural Networks. Построить топологическую карту.*

*Задание 4.* 

*Создать нейронную сеть Кохонена для решения задачи кластеризации торговозакупочных предприятий Краснодарского края в пакете ST: Neural Networks. Построить топологическую карту.*

*Задание 5.* 

*Создать нейронную сеть Кохонена для решения задачи кластеризации регионов Краснодарского края в пакете ST: Neural Networks. Построить топологическую карту.*

*Задание 6.* 

*Создать нейронную сеть Кохонена для решения задачи кластеризации финансового состояния регионов РФ в пакете ST: Neural Networks. Построить топологическую карту.*

*Задание 7.* 

*Создать нейронную сеть Кохонена для решения задачи кластеризации социального состояния регионов РФ в пакете ST: Neural Networks. Построить топологическую карту.*

*Задание 8.* 

*Создать нейронную сеть Кохонена для решения задачи кластеризации экономического развития регионов РФ в пакете ST: Neural Networks. Построить топологическую карту.*

*4 Решение задач классификации в пакете ST: Neural Networks*

## *Задание 1.*

*Решить задачу классификации цветов Ириса в пакете ST: Neural Networks. С помощью интеллектуального помощника данных и самостоятельно, используя различные типы нейронных сетей. Сравнить результат. Работу представить в трех видах: печатном (реферат), мультимедийном (презентация) и программном (созданные нейронные сети в пакете ST: Neural Networks). Последние два записать на электронный носитель.*

## *Задание 2.*

*Решить задачу классификации строительных предприятий Краснодарского края в пакете ST: Neural Networks. С помощью интеллектуального помощника данных и самостоятельно, используя различные типы нейронных сетей. Сравнить результат. Работу представить в трех видах: печатном (реферат), мультимедийном (презентация) и программном (созданные нейронные сети в пакете ST: Neural Networks). Последние два записать на электронный носитель.*

#### *Задание 3.*

*Решить задачу классификации сельскохозяйственных предприятий в пакете ST: Neural Networks. С помощью интеллектуального помощника данных и самостоятельно, используя различные типы нейронных сетей. Сравнить результат. Работу представить в трех видах: печатном (реферат), мультимедийном (презентация) и программном (созданные нейронные сети в пакете ST: Neural Networks). Последние два записать на электронный носитель.*

## *Задание 4.*

*Решить задачу классификации торгово-закупочных предприятий Краснодарского края в пакете ST: Neural Networks. С помощью интеллектуального помощника данных и самостоятельно, используя различные типы нейронных сетей. Сравнить результат. Работу представить в трех видах: печатном (реферат), мультимедийном (презентация) и программном (созданные нейронные сети в пакете ST: Neural Networks). Последние два записать на электронный носитель.*

#### *Задание 5.*

*Решить задачу классификации финансового состояния регионов Краснодарского края в пакете ST: Neural Networks. С помощью интеллектуального помощника данных и самостоятельно, используя различные типы нейронных сетей. Сравнить результат. Работу представить в трех видах: печатном (реферат), мультимедийном (презентация) и программном (созданные нейронные сети в пакете ST: Neural Networks). Последние два записать на электронный носитель.*

#### *Задание 6.*

*Решить задачу классификации социального состояния регионов Краснодарского края в пакете ST: Neural Networks. С помощью интеллектуального помощника данных и самостоятельно, используя различные типы нейронных сетей. Сравнить результат. Работу представить в трех видах: печатном (реферат), мультимедийном (презентация) и программном (созданные нейронные сети в пакете ST: Neural Networks). Последние два записать на электронный носитель.*

*5 GUI интерфейс для ППП NNT*

*Задание 1.* 

*Создать нейронную сеть для решения задачи XOR в пакете Neural Network Toolbox системы Matlab. Сравнить результат с пакетом ST: Neural Networks.*

*Задание 2.* 

*Создать нейронную сеть для аппроксимации функции в пакете ST: Neural Networks. Задание 3.* 

*Создать нейронную сеть для аппроксимации функции в пакете ST: Neural Networks.*

*Задание 4.* 

*Создать нейронную сеть для решения задачи классификации цветов Ириса в пакете ST: Neural Networks.*

*Задание 5.* 

*Создать нейронную сеть для аппроксимации функции в пакете ST: Neural Networks.*

*Задание 6.* 

*Создать нейронную сеть для аппроксимации функции в пакете ST: Neural Networks.*

*Задание 8.* 

*Создать нейронную сеть для решения задачи регрессии цветов Ириса в пакете ST: Neural Networks.*

*Задание 7.* 

*Создать нейронную сеть для аппроксимации функции в пакете ST: Neural Networks.*

*6 Процесс нечеткого моделирования в среде Matlab*

*Проект № 1.* 

*Создать нечеткую модель управления смесителем воды при принятии душа в Fuzzy Logic Toolbox системы Matlab с использованием средств графического интерфейса.* 

*Проект № 2.* 

*Создать нечеткую модель управления кондиционером воздуха в помещении в Fuzzy Logic Toolbox системы Matlab с использованием средств графического интерфейса.* 

*Проект № 3.* 

*Создать нечеткую модель управления контейнерным краном в Fuzzy Logic Toolbox системы Matlab с использованием средств графического интерфейса.* 

*Проект № 4.* 

*Создать нечеткую модель управления контейнерным краном в Fuzzy Logic Toolbox системы Matlab в командном режиме.* 

*Проект № 5.* 

*Создать нечеткую модель управления кондиционером воздуха в помещении в Fuzzy Logic Toolbox системы Matlab в командном режиме.* 

*Проект № 6.* 

*Создать нечеткую модель управления смесителем воды при принятии душа в Fuzzy Logic Toolbox системы Matlab с использованием средств графического интерфейса в*

#### *командном режиме.*

#### *Проект № 7.*

*Создать нечеткую модель оценки финансовой состоятельности клиентов при предоставлении банковских кредитов в Fuzzy Logic Toolbox системы Matlab с использованием средств графического интерфейса.* 

#### *Проект № 8.*

*Создать нечеткую модель оценки финансовой состоятельности клиентов при предоставлении банковских кредитов в Fuzzy Logic Toolbox системы Matlab в командном режиме.*

*Перечень компетенций, проверяемых оценочным средством:*

ПК-2 *Знает* основные понятия нейросетевых моделей; проводить под научным руководством исследование на основе нейросетевых моделей в конкретной области профессиональной деятельности.

ПК-7 *Знает* современные методы разработки и реализации конкретных алгоритмов нейросетевых моделей на базе языков программирования и пакетов прикладных программ моделирования

#### *Критерии оценивания контрольных работ:*

«неудовлетворительно» – *1–5 балла* – испытывает трудности применения теоретических знаний к решению практических задач; допускает принципиальные ошибки в выполнении заданий;

«удовлетворительно» – *6–10 баллов* – применяет теоретические знания к решению заданий в контрольной задаче; справляется с выполнением типовых практических задач по известным алгоритмам, правилам, методам;

«хорошо» – *10–25 баллов* – правильно применяет теоретические знания к решению заданий в контрольной задаче; выполняет типовые практические задания на основе адекватных методов, способов, приемов, решает задания повышенной сложности, допускает незначительные отклонения;

«отлично» – *16–20 баллов* – творчески применяет знания теории к решению заданий в контрольной задаче, находит оптимальные решения для выполнения практического задания; свободно выполняет типовые практические задания на основе адекватных методов, способов, приемов; решает задания повышенной сложности, находит нестандартные решения в проблемных ситуациях.

## **4.1.6. Выполнение лабораторных работ по всем темам**

Указания к выполнению лабораторных работ представлено в приложении.

*Перечень компетенций (части компетенции), проверяемых оценочным средством:*

ПК-4 Способен применять современные информационные технологии при проектировании, реализации, оценке качества и анализа эффективности программного обеспечения для решения задач в различных предметных областях.

ПК-7 *Знает* современные методы разработки и реализации конкретных алгоритмов нейросетевых моделей на базе языков программирования и пакетов прикладных программ моделирования

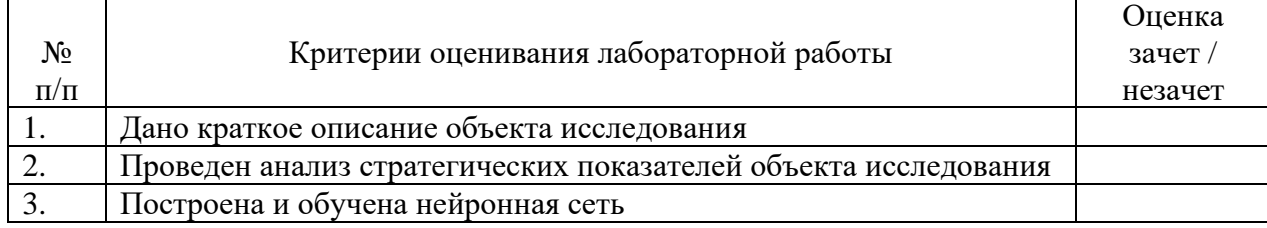

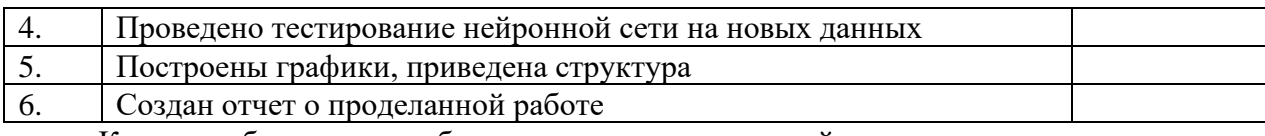

Каждая лабораторная работа считается выполненной – «зачтена», если выполнены 3/4 предложенных пунктов.

#### **4.2 Фонд оценочных средств для проведения промежуточной аттестации**

#### **Вопросы для подготовки к экзамену**

Примерный перечень вопросов на экзамен по дисциплине (ПК-4, ПК-7)

- 1. Введение в машинное обучение. Преимущества нейросетевых технологий.
- 2. Этапы развития нейронных сетей.
- 3. Параллели из биологии. Известные типы сетей. Топология.
- 4. Базовая математическая искусственная модель.
- 5. Определение искусственного нейрона.
- 6. Функции активации.
- 7. Применение нейронных сетей: распознавание образов, прогнозирование.
- 8. Применение нейронных сетей: кластеризация, классификация.
- 9. Применение нейронных сетей: аппроксимация, управление.
- 10. Теорема Колмогорова-Арнольда.
- 11. Работа Хехт-Нильсена.
- 12. Математическое описание работы нейронной сети.
- 13. Сбор данных для нейронной сети.
- 14. Отбор переменных и понижение размерности.
- 15. Этапы решения задач.
- 16. Классификация задач.
- 17. Аппаратная реализация нейронных сетей.
- 18. Программы моделирования искусственных нейронных сетей.
- 19. Обучение многослойного персептрона.
- 20. Алгоритм обратного распространения.
- 21. Переобучение и обобщение. Отбор данных.
- 22. Как обучается многослойный персептрон.
- 23. Радиальная базисная функция. Основные принципы.
- 24. Вероятностная нейронная сеть. PNN-сети.
- 25. Обобщенно-регрессионная нейронная сеть (GRNN).
- 26. Линейная сеть.
- 27. Нейро-генетический алгоритм отбора входных данных.
- 28. Управляемое и неуправляемое обучение обучение с учителем и без.
- 29. Задачи классификации.
- 30. Сеть Кохонена. Топологическая карта.
- 31. Решение задач классификации различными типами нейронных сетей.
- 32. Таблица статистик классификации.
- 33. Пороги принятия и отвержения решений.
- 34. Решение задач регрессии в пакете ST: Neural Networks.
- 35. Задачи анализа временных рядов. Прогнозирование будущих значений временных рядов.
- 36. Прогнозирование временных рядов в пакете ST: Neural Networks.
- 37. Графический интерфейс пользователя для Neural Networks Toolbox в системе Matlab.

38. Простой нейрон. Функция активации.

39. Нейрон с векторным входом.

40. Архитектура нейронных сетей.

41. Создание, инициализация и моделирование сети.

42. Процедуры адаптации и обучения. Методы обучения. Алгоритмы обучения.

43. Персептроны, линейные, радиальные базисные сети.

- 44. Сети кластеризации и классификации
- 45. Самоорганизующиеся нейронные сети. LVQ-сети.

46. Сети Элмана. Сети Хопфилда.

- 47. Аппроксимация и фильтрация сигналов. Системы управления.
- 48. Вычислительная модель нейронной сети.
- 49. Формирование моделей нейронных сетей. Применение системы Simulink.

#### **Методические рекомендации к сдаче экзамена и критерии оценки ответа**

Промежуточная аттестация традиционно служат основным средством обеспечения в учебном процессе «обратной связи» между преподавателем и обучающимся, необходимой для стимулирования работы обучающихся и совершенствования методики преподавания учебных дисциплин.

Итоговой формой контроля сформированности компетенций, обучающихся по дисциплине «Машинное обучение» является экзамен. Студенты обязаны сдать экзамен в соответствии с расписанием и учебным планом.

Экзамен по дисциплине преследует цель оценить работу студента за курс, получение теоретических знаний, их прочность, развитие творческого мышления, приобретение навыков самостоятельной работы, умение применять полученные знания для решения практических задач и является формой контроля усвоения студентом учебной программы по дисциплине, выполнения практических, контрольных, реферативных работ.

Форма проведения экзамена: устно.

Результат сдачи экзамена по прослушанному курсу должен оцениваться как итог деятельности студента в семестре, а именно – по посещаемости лекций, результатам работы на лекционных и практических занятиях, прохождения тестовых заданий, решения расчетно-графических заданий и задач, выполнения контролируемой самостоятельной работы.

Оценивание ответа на экзамене, осуществляется по следующим критериям

Оценка **«отлично» –** выставляется студенту, показавшему всесторонние, систематизированные, глубокие знания учебной программы дисциплины и умение уверенно применять их на практике при решении конкретных задач;

Оценка **«хорошо» –** выставляется студенту, если он твердо знает материал, грамотно и по существу излагает его, умеет применять полученные знания на практике, но допускает в ответе или в решении задач некоторые неточности;

Оценка **«удовлетворительно» –** выставляется студенту, показавшему разрозненный характер знаний, недостаточно правильные формулировки базовых понятий, нарушения логической последовательности в изложении программного материала, но при этом он владеет основными разделами учебной программы в некотором объеме, необходимом для дальнейшего обучения и может применять полученные знания по образцу в стандартной ситуации;

Оценка **«неудовлетворительно» –** выставляется студенту, который не знает большей части основного содержания учебной программы дисциплины, допускает грубые ошибки в формулировках основных понятий дисциплины и не умеет использовать полученные знания при решении типовых практических задач.

## **5. Перечень основной и дополнительной учебной литературы, необходимой**

#### **для освоения дисциплины**

## **5.1 Основная литература**:

- 1. Зак, Юрий Александрович. Принятие решений в условиях нечетких и размытых данных : Fuzzy-технологии / Зак, Юрий Александрович ; Ю. А. Зак. - Москва : URSS : [Книжный дом "ЛИБРОКОМ"], 2013. - 349 с. : ил. - Библиогр.: с. 344-349. - ISBN 9785397034517.
- 2. Казаковцева, Е.В. Нечеткие системы финансово-экономического анализа предприятий и регионов : монография / Е.В. Казаковцева, А.В. Коваленко, М.Х. Уртенов. - г. Краснодар, Издательско-полиграфический центр Кубанского государственного университета, 2013. - 266 с
- 3. Рутковская Д. Нейронные сети, генетические алгоритмы и нечеткие системы: Пер.с польск. И.Д. Рудинского. 2-е издание / Д. Рутковская, М. Пилиньский, Л. Рутковский. – Изд-во: Горячая линия-Телеком, 2013. – 384 с. [Электронный ресурс] http://e.lanbook.com/books/element.php?pl1\_id=11843.
- 4. Ярушкина, Н. Г. Интеллектуальный анализ временных рядов : учебное пособие для студентов вузов / Ярушкина, Надежда Глебовна, Т. В. Афанасьева, И. Г. Перфильева ; Н. Г. Ярушкина, Т. В. Афанасьева, И. Г. Перфильева. - М. : ФОРУМ : ИНФРА-М, 2012. - 159 с. : ил. - (Высшее образование). - Библиогр. в конце глав. - ISBN 9785819904961. - ISBN 9785160051970.

## **5.2. Дополнительная литература:**

- 5. Штовба, С.Д. Проектирование нечетких систем средствами MATLAB / С.Д. Штовба. М.: Горячая линия – Телеком, 2007. – 288 с.
- 6. Хайкин, С. Нейронные сети: полный курс / Хайкин, Саймон; С. Хайкин; [пер. с англ. Н. Н. Куссуль, А. Ю. Шелестова ; под ред. Н. Н. Куссуль]. - Изд. 2-е, испр. - М. : Вильямс , 2008. - 1103 с.
- 7. Ярушкина, Н. Г. Основы теории нечетких и гибридных систем : учебное пособие для студентов вузов / Ярушкина, Надежда Глебовна ; Н. Г. Ярушкина. - М. : Финансы и статистик, 2004. - 320 с. - Библиогр. : с. 307-312. - ISBN 5279027766 : 80 р. 50 к.
- 8. Барановская Т.П., Современные математические методы анализа финансовоэкономического состояния предприятия: монография/ Барановская Т.П., Кармазин В.Н., Коваленко А.В., Уртенов М.Х– Краснодар: КубГАУ, 2009. – 224 с.
- 9. Борисов, В.В. Нечёткие модели и сети / В.В. Борисов, В.В. Круглов, А.С. Федулов. М.: Горячая линия – Телеком, 2007. - 284 с.
- 10. Боровиков, В.П. Нейронные сети. Statistica Neural Networks. Методология и технологии современного анализа данных / В.П. Боровиков. – 2-е изд. - М.: Горячая линия – Телеком, 2008. - 392 с.
- 11. Евменов В.П. Интеллектуальные системы управления: Учебное пособие. М.: Книжный дом «ЛИБРОКОМ», 2009. — 304 с.
- 12. Леоненков, А.В. Нечёткое моделирование в среде MATLAB и fuzzyTECH / А.В. Леоненков. – СПб.: БХВ-Петербург, 2003. -736 с.
- 13. Чернодуб А.Н., Дзюба Д.А. Обзор методов нейроуправления // Проблемы программирования. – 2011. – No 2. – С. 79-94.
- 14. Баскин И. И., Палюлин В. А., Зефиров Н. С. Многослойные персептроны в исследовании зависимостей «структура-свойство» для органических соединений // Российский химический журнал (Журнал Российского химического общества им. Д.И.Менделеева). — 2006. — Т. 50. — С. 86-96.
- 15. Галыгин, А.Н. Алгоритмы автоматического формирования базы правил для систем управления на нечёткой логике: дис. ... канд. тех. наук / А.Н. Галыгин. – Красноярск,

 $2004. - 120$  c.

- 16. Заде, Л. Понятие лингвистической переменной и ее применение к принятию приближенных решений / Л. Заде. - М.: Мир, 1976. - 165с.
- 17. Захаров, Р.Е. Разработка логико-лингвистических моделей управления и принятия решений на базе нечеткой логики: дис. ... канд. тех. наук / Р.Е. Захаров. - Владикавказ, 2004. - 168с.
- 18. Иванищев, М.В. Разработка нечёткочисленного метода прогнозирования и обеспечения устойчивости предприятия в условиях неопределённости: дис. ... канд. экон. наук / М.В. Иванищев. - М.: 2002. - 134с.
- 19. Илларионов, А. В. Разработка математических моделей и алгоритмов принятия решения по кредитованию предприятий малого (среднего) бизнеса на основе аппарата теории нечётких множеств: дис. … канд. экон. наук / А. В. Илларионов. - Владимир, 2006. - 231с.
- 20. Ключко, В. И. Нейрокомпьютерные системы. Базы знаний: учеб. пособие / В. И. Ключко, В. В. Ермоленко. – Краснодар: КубГТУ, 1999. - 100с.
- 21. Кофман, А. Введение в теорию нечетких множеств / А. Кофман. М.: Радио и связь, 1982. – 432 с.
- 22. Недосекин, А.О. Методологические основы моделирования финансовой деятельности с использованием нечетко-множественных описаний: дис. ... д. экон. наук / А.О. Недосекин. - СПб., 2003. - 280 с.
- 23. Недосекин, А.О. Сводный финансовый анализ российских предприятий за 2000 2003 гг. / А.О. Недосекин, Д.Н. Бессонов, А.В. Лукашев // Аудит и финансовый анализ. - 2005, - № 1. С. 53 - 60.
- 24. Птускин, А.С. Нечёткие модели задач принятия стратегических решений на предприятиях: дис. ... д. экон. наук / А.С. Птускин – М.: 2004. – 318 с.
- 25. Савельев А. В.. На пути к общей теории нейросетей. К вопросу о сложности // журнал «Нейрокомпьютеры: разработка, применение»., Издательство "Радиотехника". —  $2006. -$  No 4-5. - C. 4 - 14.
- 26. Смирнов, В.И. Прогнозирование и классификация экономических систем в условиях неопределённости методами искусственных нейронных сетей: дис. ... канд. экон. наук/ В.И. Смирнов. - Оренбург, 2003. -280 с.
- 27. Татаурова, О.А. Оценка несостоятельности предприятий с целью повышения эффективности принятия управленческих решений в процессе банкротства: дис. ... канд. экон. наук / О.А. Татаурова. - Хабаровск, 2007. - 155 с.
- 28. Яхъяева, Г.Э. Нечёткие множества и нейронные сети: уч. пос./ Г.Э. Яхъяева. М -.: БИНОМ, 2006. – 316с.
- 29. Bojadziev G., Fuzzy Logic for Business, Finance and Management / G. Bojadziev, M. Bojadziev // Advances in fuzzy systems.- 1997.-  $\mathbb{N}$  12. - 232 p.
- 30. Buckley, J. Applications of Fuzzy Sets and Fuzzy Logic to Economics and Engineering, Physica-Verlag / J. Buckley, T.Feuring, E.Eslami. - Heidelberg, 2002. - 282p.

## **6. Перечень ресурсов информационно-телекоммуникационной сети «Интернет», необходимых для освоения дисциплины**

1. URL: <http://www.minfin.ru/ru/> – официальный сайт Министерства финансов РФ;

2. [URL:https://elibrary.ru/defaultx.asp](https://elibrary.ru/defaultx.asp) – Научная электронная библиотека. Крупнейший российский информационно-аналитический портал в области науки, технологии, медицины и образования, содержащий рефераты и полные тексты более 26 млн научных статей и публикаций, в том числе электронные версии более 5600 российских научно-технических журналов, из которых более 4800 журналов в открытом доступе.

3. URL: http://ru.wikipedia.org – Википедия, свободная энциклопедия– Wikipedia

4. URL: <http://www.statsoft.ru/home/textbook/modules/stneunet.html> – Нейронные сети. Электронный учебник. StatSoft.

5. URL: <http://alglib.sources.ru/dataanalysis/neuralnetworks.php> – ALGLIB User Guide - Классификация, регрессия, кластеризация, работа с данными - Нейронные сети

6. URL: <http://www.orc.ru/~stasson/neurox.html> – Введение в теорию нейронных сетей. PC Noon.

7. URL: [http://alife.narod.ru/lectures/neural/Neu\\_ch05.htm](http://alife.narod.ru/lectures/neural/Neu_ch05.htm) – Лекции по теории и приложениям искусственных нейронных сетей

8. URL: [http://matlab.exponenta.ru/fuzzylogic/book1/1\\_7.php](http://matlab.exponenta.ru/fuzzylogic/book1/1_7.php) – Проектирование систем управления \ Fuzzy Logic Toolbox С.Д.Штовба "Введение в теорию нечетких множеств и нечеткую логику"

9. URL: [http://e.lanbook.com](http://e.lanbook.com/) – Электронно-библиотечная система Издательство «Лань».

10. URL: [http://e.lanbook.com/books/element.php?pl1\\_id=11843.](http://e.lanbook.com/books/element.php?pl1_id=11843) – Рутковская Д. Нейронные сети, генетические алгоритмы и нечеткие системы: Пер.с польск. И.Д. Рудинского. 2-е издание / Д. Рутковская, М. Пилиньский, Л. Рутковский. – Изд-во: Горячая линия-Телеком, 2013. – 384 с.

#### **7. Методические указания для обучающихся по освоению дисциплины**

Изучение курса «Машинное обучение» осуществляется в тесном взаимодействии с другими математическими и программистскими дисциплинами. Форма и способы изучения материала определяются с учетом специфики изучаемой темы. Однако во всех случаях необходимо обеспечить сочетание изучения теоретического материала, научного толкования того или иного понятия, даваемого в учебниках и лекциях, с самостоятельной работой студентов, выполнением практических заданий, подготовкой сообщений и докладов.

*Лекционное занятие* представляет собой систематическое, последовательное, монологическое изложение преподавателем-лектором учебного материала, как правило, теоретического характера. Такое занятие представляет собой элемент технологии представления учебного материала путем логически стройного, систематически последовательного и ясного изложения с использованием образовательных технологий.

Цель лекции – организация целенаправленной познавательной деятельности обучающихся по овладению программным материалом учебной дисциплины. Чтение курса лекций позволяет дать связанное, последовательное изложение материала в соответствии с новейшими данными науки, сообщить слушателям основное содержание предмета в целостном, систематизированном виде.

Задачи лекции заключаются в обеспечении формирования системы знаний по учебной дисциплине, в умении аргументировано излагать научный материал, в формировании профессионального кругозора и общей культуры, в отражении еще не получивших освещения в учебной литературе новых достижений науки, в оптимизации других форм организации учебного процесса.

Для подготовки к лекциям необходимо изучить основную и дополнительную литературу по заявленной теме и обратить внимание на те вопросы, которые предлагаются к рассмотрению в конце каждой темы. При изучении основной и дополнительной литературы, студент может в достаточном объеме усвоить и успешно реализовать конкретные знания, умения, навыки и компетенции при выполнении следующих условий:

1) систематическая работа на учебных занятиях под руководством преподавателя и самостоятельная работа по закреплению полученных знаний и навыков;

2) добросовестное выполнение заданий преподавателя на практических занятиях;

3) выяснение и уточнение отдельных предпосылок, умозаключений и выводов, содержащихся в учебном курсе; взаимосвязей отдельных его разделов, используемых методов, характера их использования в практической деятельности менеджера;

4) сопоставление точек зрения различных авторов по затрагиваемым в учебном курсе проблемам; выявление неточностей и некорректного изложения материала в периодической и специальной литературе;

5) разработка предложений преподавателю в части доработки и совершенствования учебного курса;

6) подготовка научных статей для опубликования в периодической печати, выступление на научно-практических конференциях, участие в работе студенческих научных обществ, круглых столах и диспутах по антикоррупционным проблемам.

*Лабораторные занятия* – являются формой учебной аудиторной работы, в рамках которой формируются, закрепляются и представляются студентами знания, умения и навыки, интегрирующие результаты освоения компетенций как в лекционном формате, так в различных формах самостоятельной работы. К каждому занятию преподавателем формулируются практические задания, требования и методические рекомендации к их выполнению, которые представляются в фонде оценочных средств учебной дисциплины.

В ходе самоподготовки к практическим занятиям студент осуществляет сбор и обработку материалов по тематике его исследования, используя при этом открытые источники информации (публикации в научных изданиях, аналитические материалы, ресурсы сети Интернет и т.п.), а также практический опыт и доступные материалы объекта исследования.

Контроль за выполнением самостоятельной работы проводится при изучении каждой темы дисциплины на практических (семинарских) занятиях.

Самостоятельная работа студентов по дисциплине «Машинное обучение» проводится с целью закрепления и систематизации теоретических знаний, формирования практических навыков по их применению при решении экономических задач в выбранной предметной области. Самостоятельная работа включает: изучение основной и дополнительной литературы, проработка и повторение лекционного материала, материала учебной и научной литературы, подготовку к практическим занятиям, подготовка к разноуровневым задач и заданиям, а также к контролируемой самостоятельной работе

Самостоятельная работа студентов по данному учебному курсу предполагает поэтапную подготовку по каждому разделу в рамках соответствующих заданий:

Первый этап самостоятельной работы студентов включает в себя тщательное изучение теоретического материала на основе лекционных материалов преподавателя, рекомендуемых разделов основной и дополнительной литературы, материалов периодических научных изданий, необходимых для овладения понятийнокатегориальным аппаратом и формирования представлений о комплексе теоретического и аналитического инструментария, используемого в рамках данной отрасли знания.

На втором этапе на основе сформированных знаний и представлений по данному разделу студенты выполняют расчетно-графические задания, нацеленные на формирование умений и навыков в рамках заявленных компетенций. На данном этапе студенты осуществляют самостоятельный поиск эмпирических материалов в рамках конкретного задания, обобщают и анализируют собранный материал по схеме, рекомендованной преподавателем, формулируют выводы, готовят практические рекомендации, материалы для публичного их представления и обсуждения.

На сегодняшний день *тестирование* – один из самых действенных и популярных способов проверить знания в изучаемой области. Тесты позволяют очень быстро проверить наличие знаний у студентов по выбранной теме. Кроме того, тесты не только проверяют знания, но и тренируют внимательность, усидчивость и умение быстро ориентироваться и соображать. При подготовке к решению тестов необходимо проработать основные категория и понятия дисциплины, обратить внимание на ключевые вопросы темы.

Важнейшим элементом самостоятельной работы является подготовка и выполнение *типовых самостоятельных работ*. Этот вид самостоятельной работы позволяет углубить теоретические знания и расширить практический опыт студента, его способность генерировать собственные идеи, умение выслушать альтернативную точку зрения, аргументированно отстаивать свою позицию. Выполнение типовых задач и заданий имеет целью выявить степень усвоения системы знаний, включающей теоретическую и практическую составляющие учебной дисциплины.

Под *контролируемой самостоятельной работой (КСР)* понимают совокупность заданий, которые студент должен выполнить, проработать, изучить по заданию под руководством и контролем преподавателя. Т.е. КСР – это такой вид деятельности, наряду с лекциями, лабораторными и практическими занятиями, в ходе которых студент, руководствуясь специальными методическими указаниями преподавателя, а также методическими указаниями по выполнению типовых заданий, приобретает и совершенствует знания, умения и навыки, накапливает практический опыт.

Текущий контроль самостоятельной работы студентов осуществляется еженедельно в соответствие с программой занятий Описание заданий для самостоятельной работы студентов и требований по их выполнению выдаются преподавателем в соответствии с разработанным фондом оценочных средств по дисциплине «Машинное обучение».

В освоении дисциплины инвалидами и лицами с ограниченными возможностями здоровья большое значение имеет индивидуальная учебная работа (консультации) – дополнительное разъяснение учебного материала.

Индивидуальные консультации по предмету являются важным фактором, способствующим индивидуализации обучения и установлению воспитательного контакта между преподавателем и обучающимся инвалидом или лицом с ограниченными возможностями здоровья.

## **8. Перечень информационных технологий, используемых при осуществлении образовательного процесса по дисциплине (при необходимости)**

## **8.1 Перечень необходимого программного обеспечения**

При изучении дисциплины «Машинное обучение» используется следующее программное обеспечение:

1. Операционная система MS Windows (разделы 2, 3, 5 дисциплины).

2. Интегрированное офисное приложение MS Office (разделы 2, 3, 5 дисциплины).

3. Программное обеспечение для организации управляемого коллективного и безопасного доступа в Интернет (разделы 2, 3, 5 дисциплины).

4. Statisticа Neural Network (раздел 2 дисциплины).

5. Matlab Neural Networks Toolbox, Fuzzy Logic Toolbox, ANFIS (разделы 3 и 5 дисциплины).

## **8.2 Современные профессиональные базы данных и информационные справочные системы**

Обучающимся должен быть обеспечен доступ к современным профессиональным базам данных, профессиональным справочным и поисковым системам:

- База данных рефератов и цитирования Scopus [http://www.scopus.com/;](http://www.scopus.com/)
- Полная математическая база данных zbMATH [https://zbmath.org/;](https://zbmath.org/)
- Университетская информационная система РОССИЯ (УИС Россия) [http://uisrussia.msu.ru/;](http://uisrussia.msu.ru/)
- База данных Научной электронный библиотеки eLIBRARY.RU <https://elibrary.ru/>
- Базы данных и аналитические публикации «Университетская информационная

система РОССИЯ»<https://uisrussia.msu.ru/>

## **9. Материально-техническая база, необходимая для осуществления образовательного процесса по дисциплине (модулю)**

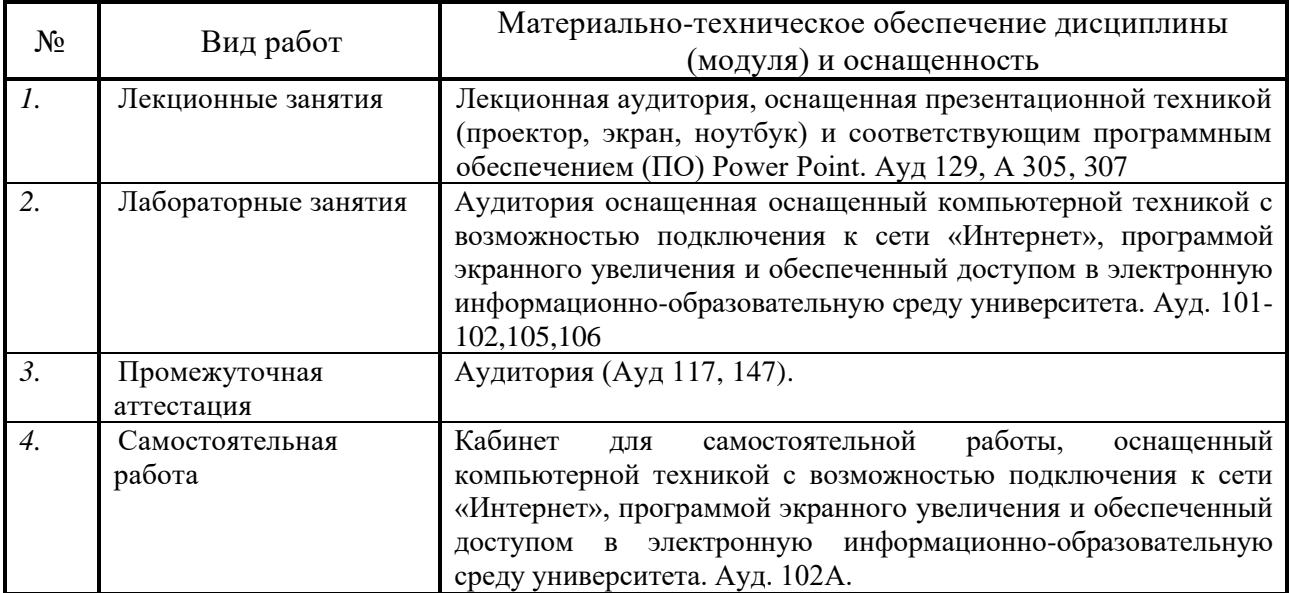

## **Приложение**

#### *Методические указания к выполнению лабораторных работ*

#### **Темы групповых и/или индивидуальных проектов**

#### **Индивидуальные (групповые) творческие задания (проекты)**

1. Прогнозирование курса инфляции средствами нейронных и нечетконейронных сетях в пакете ST: Neural Networks и в пакетах Neural Network Toolbox и ANFIS системы Matlab.

2. Прогнозирование курса доллара средствами нейронных и нечетконейронных сетях в пакете ST: Neural Networks и в пакетах Neural Network Toolbox и ANFIS системы Matlab.

3. Прогнозирование курса евро средствами нейронных и нечетко- нейронных сетях в пакете ST: Neural Networks и в пакетах Neural Network Toolbox и ANFIS системы Matlab.

4. Прогнозирование курса юань средствами нейронных и нечетко- нейронных сетях в пакете ST: Neural Networks и в пакетах Neural Network Toolbox и ANFIS системы Matlab.

5. Прогнозирование стоимости курса акций «ЛУКОЙЛ» средствами нейронных и нечетко- нейронных сетях в пакете ST: Neural Networks и в пакетах Neural Network Toolbox и ANFIS системы Matlab.

6. Прогнозирование стоимости курса акций «Роснефть» средствами нейронных и нечетко- нейронных сетях в пакете ST: Neural Networks и в пакетах Neural Network Toolbox и ANFIS системы Matlab.

Проведите анализ по одной из выбранных вами тематик (не менее 10 слайдов и 20 листов текста). Возможно использование звукового сопровождения, анимации (аудио-, и видеоматериала).

На первой странице слайда обязательно укажите Ф.И.О. автора, курс. Оценивается работа по следующим критериям:

– полнота представленного материала;

– оформление;

– представление и защита.

## **Критерии оценки:**

- оценка «отлично», ставится, если проект, подготовленный магистрантом обладают полнотой представленного материала,

имеют корректное оформление, а также были представлены и защищены им лично. - оценка «хорошо» выставляется студенту, если какое либо из представленных выше требований выполнено не полностью.

- оценка «удовлетворительно» выставляется студенту, если два каких-либо из представленных выше (оценка «отлично») требований выполнены не полностью.

- оценка «неудовлетворительно», если проект, подготовленный магистрантом не обладает полнотой представленного материала,

не корректно оформлены, а также не были представлены и защищены им лично.

## **Комплект заданий для лабораторной работы**

## **Тема 2 Пре/пост процессирование. Многослойный персептрон (MLP)**

## **Вариант 1**

Задание 1) Создать нейронную сеть для решения задачи XOR в пакете ST: Neural Networks.

Задание 2) Создать нейронную сеть для аппроксимации функции  $x^2$  в пакете ST: Neural Networks.

Задание 3) Создать нейронную сеть для аппроксимации функции  $x^3$  в пакете ST: Neural Networks.

Задание 4) Создать нейронную сеть для решения задачи классификации цветов Ириса в пакете ST: Neural Networks.

## **Вариант 2**

Задание 1) Создать нейронную сеть для аппроксимации функции 4 *x* в пакете ST: Neural Networks.

Задание 2) Создать нейронную сеть для решения задачи регрессии цветов Ириса в пакете ST: Neural Networks.

Задание 3) Создать нейронную сеть для аппроксимации функции 1/ *x* в пакете ST: Neural Networks.

Задание 4) — Создать нейронную сеть для аппроксимации функции  $x^4 + x - \sqrt{x}$  в пакете ST: Neural Networks.

## **Тема 2 Радиальная базисная функция. Вероятностная нейронная сеть. Обобщенно-регрессионная нейронная сеть. Линейная сеть.**

## **Вариант 1**

Задание 1) Создать нейронную сеть радиальной базисной функции для решения задачи регрессии цветов Ириса в пакете ST: Neural Networks

Задание 2) Создать вероятностную нейронную сеть для решения задачи классификации цветов Ириса в пакете ST: Neural Networks.

Задание 3) Создать обобщенно-регрессионную нейронную сеть для решения задачи регрессии цветов Ириса в пакете ST: Neural Networks.

Задание 4) Создать линейную нейронную сеть для решения задачи регрессии цветов Ириса в пакете ST: Neural Networks.

## **Вариант 2**

Задание 1) Создать нейронную сеть радиальной базисной функции для аппроксимации  $\phi$ ункции  $x^2$  в пакете ST: Neural Networks. Сравнить результат с многослойным персептроном.

Задание 2) Создать нейронную сеть радиальной базисной функции для аппроксимации  $\phi$ ункции  $x^3$  в пакете ST: Neural Networks. Сравнить результат с многослойным персептроном.

Задание 3) Усилители Gain и Matrix Gain

Задание 4) Создать нейронную сеть радиальной базисной функции для аппроксимации функции в пакете ST: Neural Networks. Сравнить результат с многослойным персептроном.

## **Тема 3 Сеть Кохонена**

## **Вариант 1**

Задание 1) Создать нейронную сеть Кохонена для решения задачи кластеризации цветов Ириса в пакете ST: Neural Networks. Построить топологическую карту. Задание 2) Создать нейронную сеть Кохонена для решения задачи кластеризации строительных предприятий Краснодарского края в пакете ST: Neural Networks. Построить топологическую карту.

Задание 3) Создать нейронную сеть Кохонена для решения задачи кластеризации сельскохозяйственных предприятий Краснодарского края в пакете ST: Neural Networks. Построить топологическую карту.

Задание 4) Создать нейронную сеть Кохонена для решения задачи кластеризации торгово-закупочных предприятий Краснодарского края в пакете ST: Neural Networks. Построить топологическую карту.

## **Вариант 2**

Задание 1) Создать нейронную сеть Кохонена для решения задачи кластеризации регионов Краснодарского края в пакете ST: Neural Networks. Построить топологическую карту.

Задание 2) Создать нейронную сеть Кохонена для решения задачи кластеризации финансового состояния регионов РФ в пакете ST: Neural Networks. Построить топологическую карту.

Задание 3) Создать нейронную сеть Кохонена для решения задачи кластеризации социального состояния регионов РФ в пакете ST: Neural Networks. Построить топологическую карту.

Задание 4) Создать нейронную сеть Кохонена для решения задачи кластеризации экономического развития регионов РФ в пакете ST: Neural Networks. Построить топологическую карту.

## **Критерии оценки:**

- оценка «отлично» выставляется студенту, если выполнено 10-12 заданий из 12;

- оценка «хорошо» выставляется студенту, если выполнено 8-9 заданий из 12;

- оценка «удовлетворительно» выставляется студенту, если выполнено 6-7 заданий из 12;

- оценка «неудовлетворительно» выставляется студенту, если выполнено 5 и меньше заданий из 12;

## **Комплект заданий для выполнения расчетно-графической работы**

Задача 1. Решить задачу классификации цветов Ириса в пакете ST: Neural Networks. С помощью интеллектуального помощника данных и самостоятельно, используя различные типы нейронных сетей. Сравнить результат. Работу представить в трех видах: печатном (реферат), мультимедийном (презентация) и программном (созданные нейронные сети в пакете ST: Neural Networks). Последние два записать на электронный носитель.

Задача 2. Решить задачу классификации строительных предприятий Краснодарского края в пакете ST: Neural Networks. С помощью интеллектуального помощника данных и самостоятельно, используя различные типы нейронных сетей. Сравнить результат. Работу представить в трех видах: печатном (реферат), мультимедийном (презентация) и программном (созданные нейронные сети в пакете ST: Neural Networks). Последние два записать на электронный носитель.

Задача 3. Решить задачу классификации сельскохозяйственных предприятий в пакете ST: Neural Networks. С помощью интеллектуального помощника данных и самостоятельно, используя различные типы нейронных сетей. Сравнить результат. Работу представить в трех видах: печатном (реферат), мультимедийном (презентация) и программном (созданные нейронные сети в пакете ST: Neural Networks). Последние два записать на электронный носитель.

Задача 4. Решить задачу классификации торгово-закупочных предприятий Краснодарского края в пакете ST: Neural Networks. С помощью интеллектуального помощника данных и самостоятельно, используя различные типы нейронных сетей. Сравнить результат. Работу представить в трех видах: печатном (реферат), мультимедийном (презентация) и программном (созданные нейронные сети в пакете ST: Neural Networks). Последние два записать на электронный носитель.

Задача 5. Решить задачу классификации финансового состояния регионов Краснодарского края в пакете ST: Neural Networks. С помощью интеллектуального помощника данных и самостоятельно, используя различные типы нейронных сетей. Сравнить результат. Работу представить в трех видах: печатном (реферат), мультимедийном (презентация) и программном (созданные нейронные сети в пакете ST: Neural Networks). Последние два записать на электронный носитель.

Задача 6. Решить задачу классификации социального состояния регионов Краснодарского края в пакете ST: Neural Networks. С помощью интеллектуального помощника данных и самостоятельно, используя различные типы нейронных сетей. Сравнить результат. Работу представить в трех видах: печатном (реферат), мультимедийном (презентация) и программном (созданные нейронные сети в пакете ST: Neural Networks). Последние два записать на электронный носитель.

## **Критерии оценки:**

- оценка «отлично» выставляется студенту, если задача, выбранная студентом, решена полностью и сопровождается подробным описанием с графическими результатами, которые студент может объяснить при сдаче задания;

- оценка «хорошо» если задача, выбранная студентом, решена полностью, но либо сопровождается кратким описанием с графическими результатами, либо студент при сдаче задания отвечает не на все вопросы преподавателя, относительно своей работы;

- оценка «удовлетворительно» если задача, выбранная студентом, решена не полностью;

- оценка «неудовлетворительно» если задача, выбранная студентом не решена.